#### **CodeFab LLC iPhone Development & Training**

## Architecting a complex iPhone application

Alex Cone - Alpha Geek - CodeFab LLC

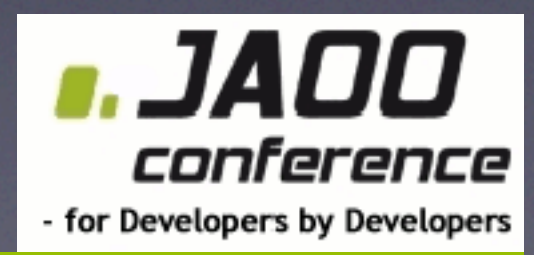

### So What's The Problem?

- No Apple examples of full featured applications
- Books cover implementation of features, but not architecture
- Developers tend to start with examples and evolve - leading to poor architecture

## Application Tasks

### • First Launch

- News Preferences
- Location Acquisition
- Story Load, Caching

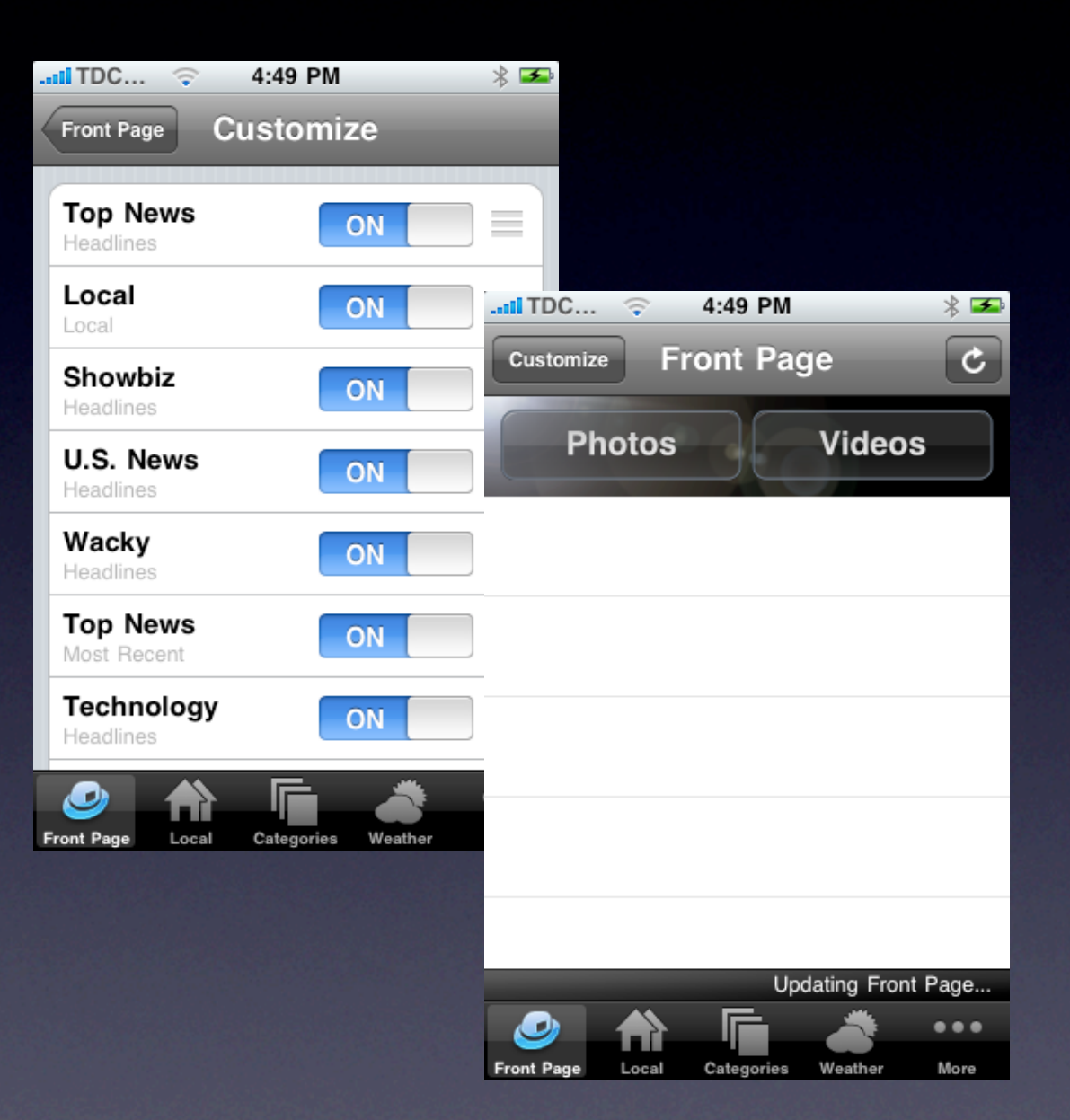

## Application Tasks

• Relaunch Update **Recheck Location Check Data Freshness** Update Data

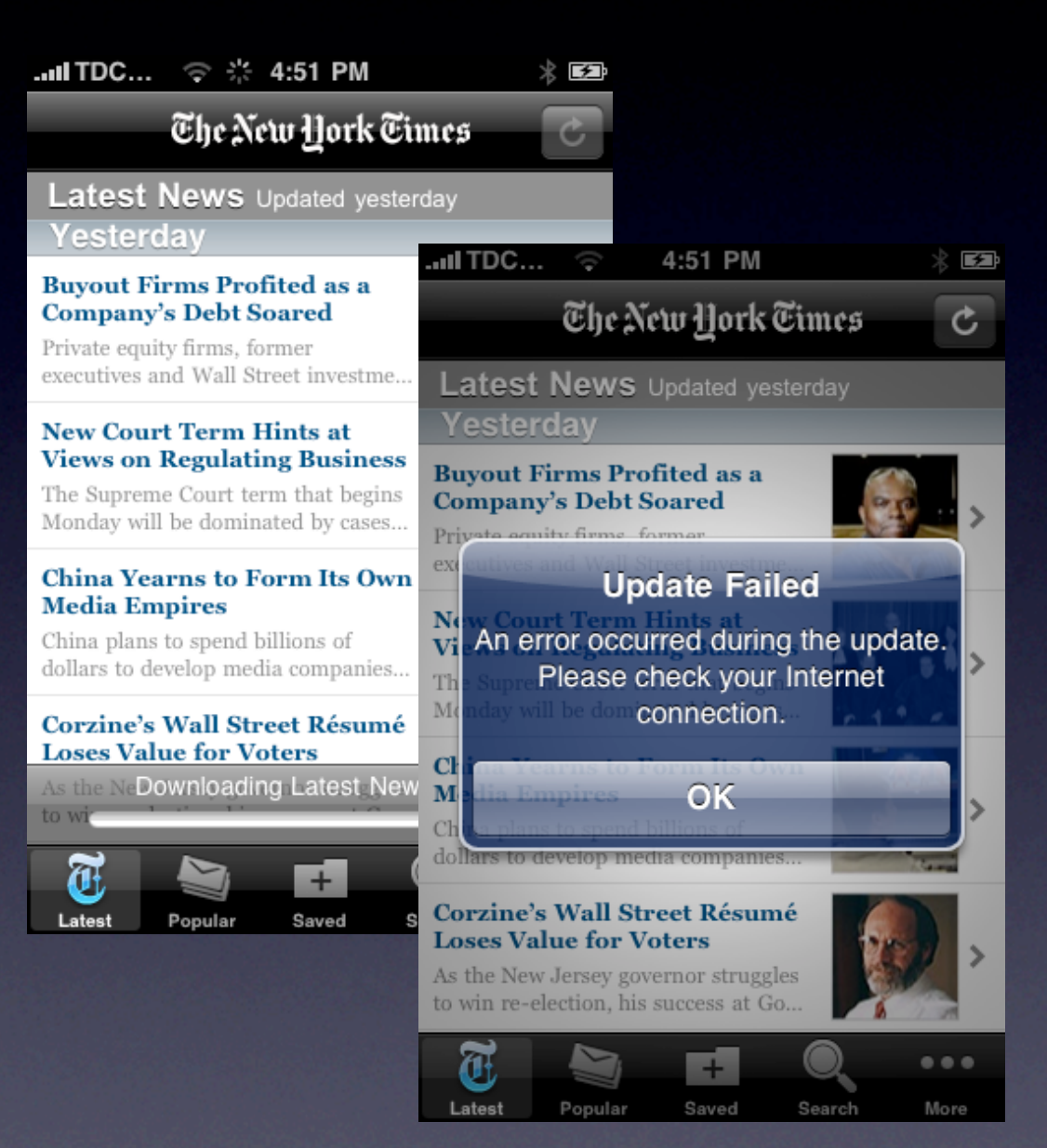

## Application Tasks

#### • Handle User Activity

- Story Reading
- Queries
- Sharing...
- Advertising
- Image Caching
- Saving State...

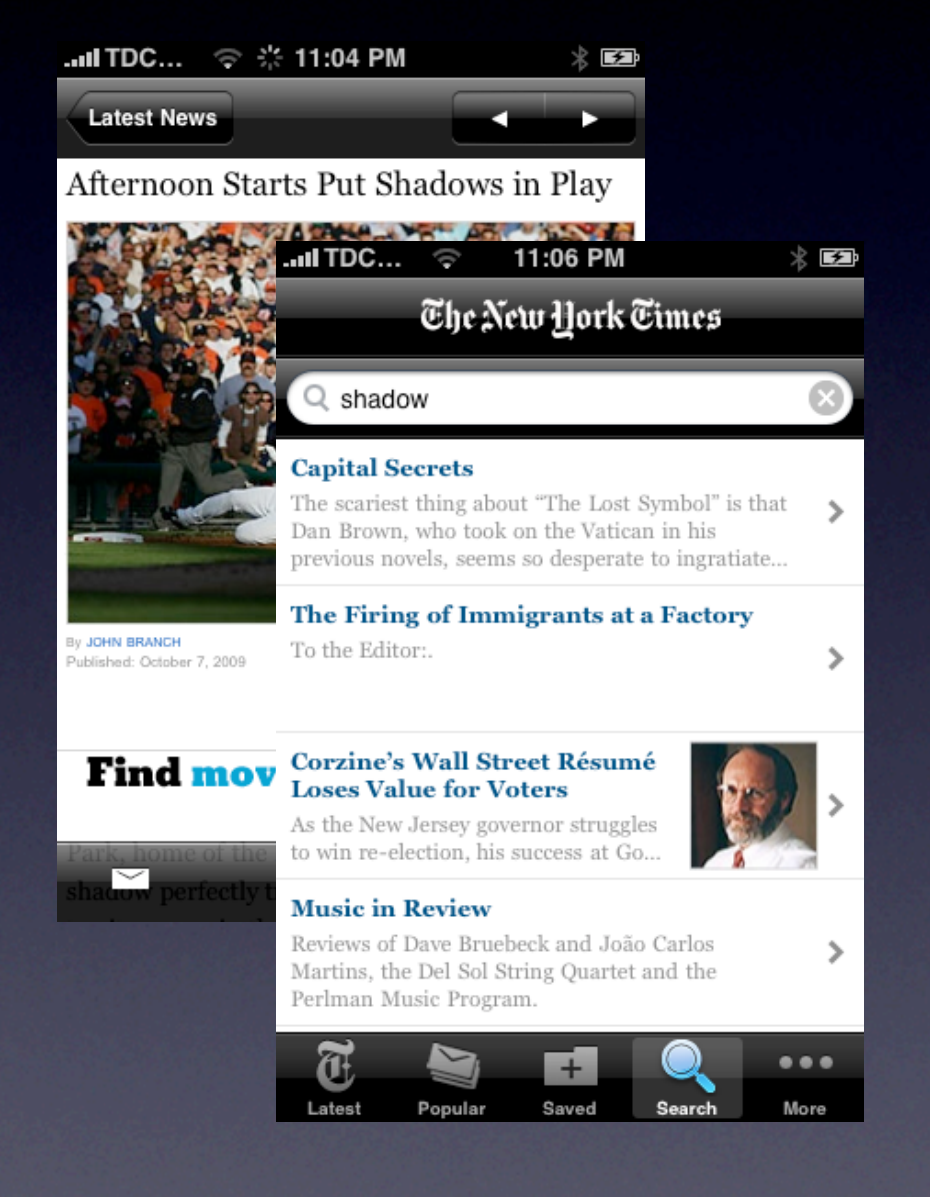

**CodeFab LLC iPhone Development & Training**

# Design Challenge

### **Application Design**

- Managing Long Running Tasks
- **Managing Concurrency**
- Managing Variable Connectivity
- Managing Data
- Managing State
- **Managing Complexity**

## Advanced Technology

- Singletons
- Notifications
- Threads
	- NSOperation/NSOperationQueue

## Singletons

- Decoupled Objects
	- Data Managers
	- Cache Managers
	- State Managers
	- Specialty Controllers (e.g. LaunchController)
- NSApplication, NSUserDefaults, etc...

## Singletons

Ullmage  $*$ userPic = [[ImageCache shared] cachedImageForKey:[user name]];

```
+ (id)shared {
  static ImageCache *shared = nil;
   if(!shared){
      shared = [[ImageCache allocWithZone:NULL] init];
 }
   return shared;
}
```
**CodeFab LLC iPhone Development & Training**

...

### Notifications

- **More Object Decoupling** 
	- Status Notification
	- State Change
	- Pub/Sub Events
- **NSNotificationCenter**

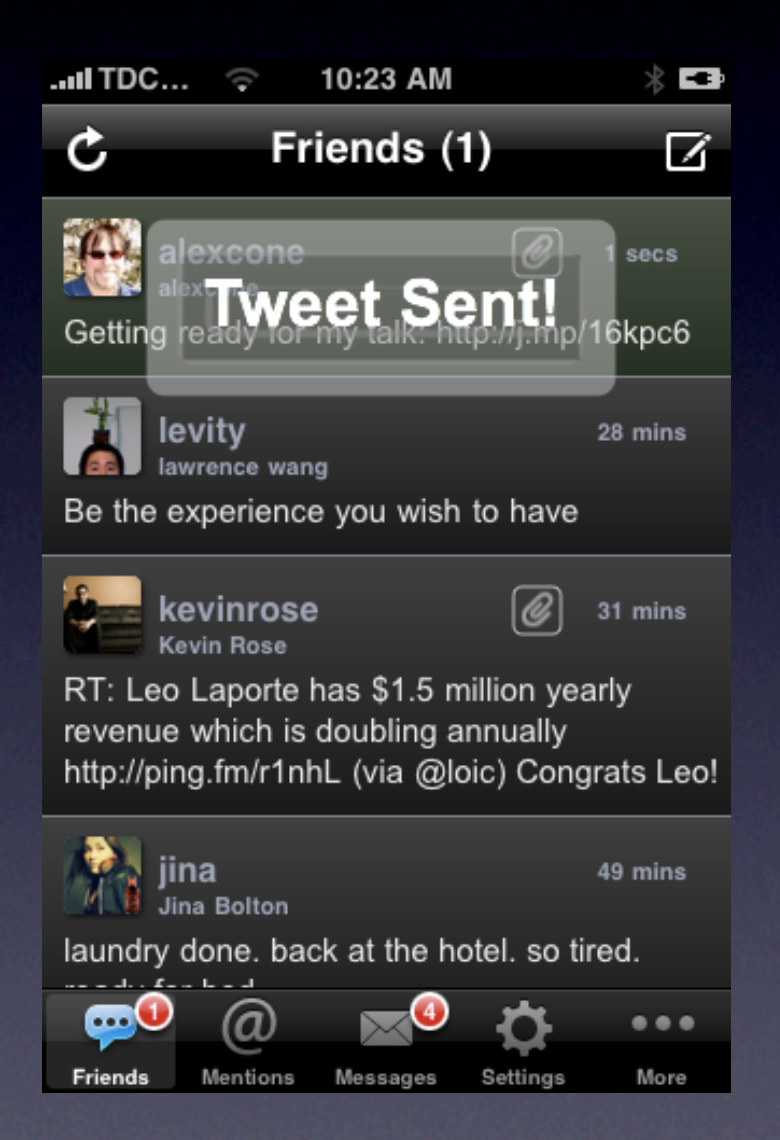

### Notifications

[[NSNotificationCenter defaultCenter] addObserver:self selector:@selector(updateHUD:) name:@"TweetStatusNotification" object:nil];

- (void) updateHUD:(NSNotification \*)notification { if (nil != self.view.window) { NSString  $*$ msg = [[notification userInfo] valueForKey:@"Message"]; [[HUDManager shared] showMessage:msg]; }

...

## Threads

• UIKit & Foundation Support

- performAfterDelay
- **Background execution with delegate** callback (NSHTTPConnection, etc)
- NSThreads, NSOperationQueues

## Process Challenge

### **Application Development**

- Managing Development Cycles
- **Managing Teams**
- Managing Releases
- **Testing and QA**
- Code Reuse

## Advanced Process

### • Hyper-Agile Methodology

- Daily Iterations
- Partial Pair Programming
- Monthly Releases

## Advanced Process

### • Code Reuse Strategies

- Static Libraries
- **Overlapping Projects**

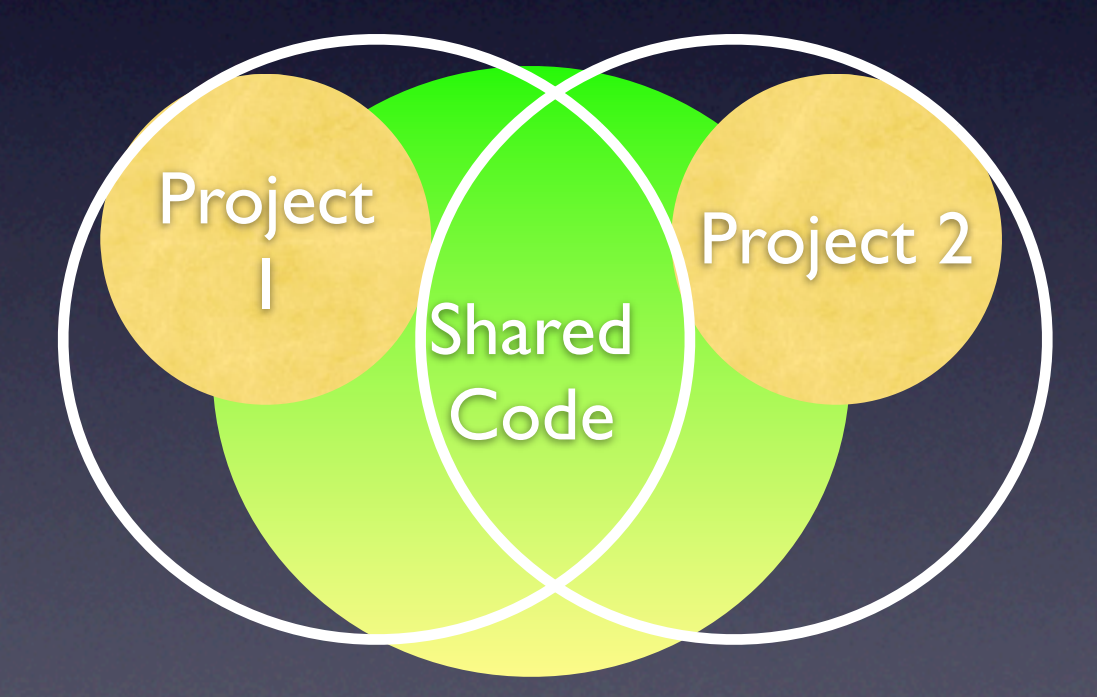

**CodeFab LLC iPhone Development & Training**

### **CodeFab LLC iPhone Development & Training**

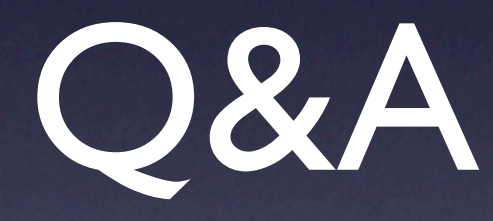

#### Architecting Complex iPhone Applications

### Alex Cone

CodeFab LLC [abc@codefab.com](mailto:abc@codefab.com)